# **Министерство образования и науки Челябинской области ГБПОУ «Троицкий педагогический колледж»**

ООП по специальности 44.02.02 Преподавание в начальных классах

**РАБОЧАЯ ПРОГРАММА УЧЕБНОЙ ДИСЦИПЛИНЫ** *«***ОП.07 Информатика и информационно-коммуникационные технологии в профессиональной деятельности***»*

Рабочая программа по учебной дисциплине «ОП.07 Информатика и информационно коммуникационные технологии в профессиональной деятельности» разработана на основании ФГОС СПО по специальности 44.02.02 Преподавание в начальных классах от 17.08.2022 г. №742 с учетом примерной образовательной программы.

Разработчик: Скрябин А.А., преподаватель

Рабочая программа утверждена на заседании ЦМК ОГСЭ

Протокол №  $\qquad \qquad$  \_\_\_\_\_\_от «\_\_\_\_»  $\qquad \qquad 20$ \_\_\_\_г.

# **СОДЕРЖАНИЕ**

1. ОБЩАЯ ХАРАКТЕРИСТИКА РАБОЧЕЙ ПРОГРАММЫ ОБЩЕОБРАЗОВАТЕЛЬНОГО УЧЕБНОГО ПРЕДМЕТА 3

2. СТРУКТУРА И СОДЕРЖАНИЕ ОБЩЕОБРАЗОВАТЕЛЬНОГО УЧЕБНОГО ПРЕДМЕТА 6

3. УСЛОВИЯ РЕАЛИЗАЦИИ ПРОГРАММЫ ОБЩЕОБРАЗОВАТЕЛЬНОГО УЧЕБНОГО ПРЕДМЕТА 11

4. КОНТРОЛЬ И ОЦЕНКА РЕЗУЛЬТАТОВ ОСВОЕНИЯ ОБЩЕОБРАЗОВАТЕЛЬНОГО 12УЧЕБНОГО ПРЕДМЕТА

# 1. **ОБЩАЯ ХАРАКТЕРИСТИКА ПРИМЕРНОЙ РАБОЧЕЙ ПРОГРАММЫ УЧЕБНОЙ ДИСЦИПЛИНЫ**

### **«ОП.07 Информатика и информационно-коммуникационные технологии в профессиональной деятельности»**

## **1.1. Место дисциплины в структуре основной образовательной программы:**

Учебная дисциплина «ОП.07 Информатика и информационно-коммуникационные технологии в профессиональной деятельности» является обязательной частью общепрофессионального цикла примерной образовательной программы в соответствии с ФГОС СПО по специальности 44.02.02 Преподавание в начальных классах.

Особое значение дисциплина имеет при формировании и развитии ОК 01; ОК 02; ОК 04; ОК 05; ОК 09*.*

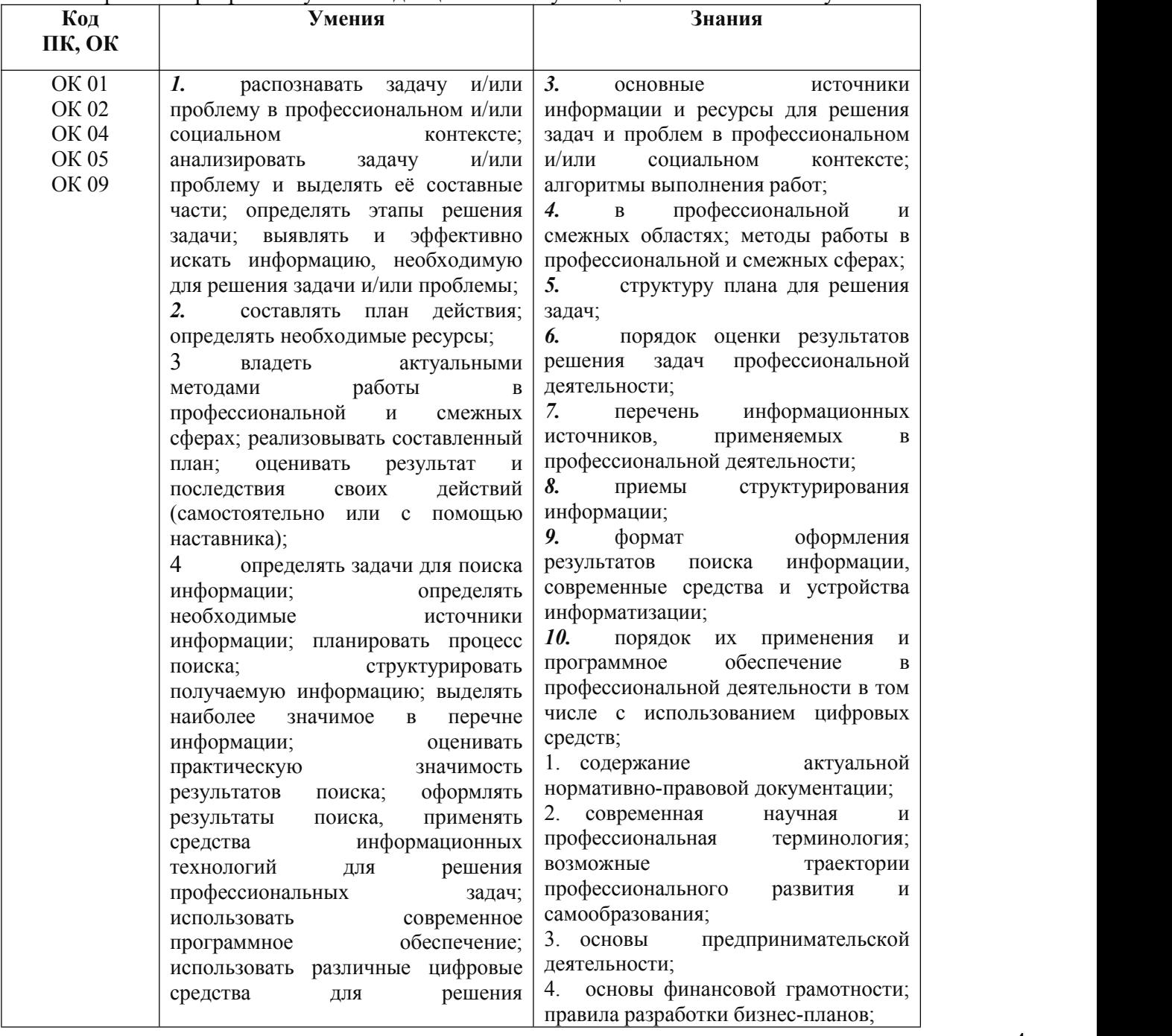

### **1.2. Цель и планируемые результаты освоения дисциплины:**

В рамках программы учебной дисциплины обучающимися осваиваются умения и знания

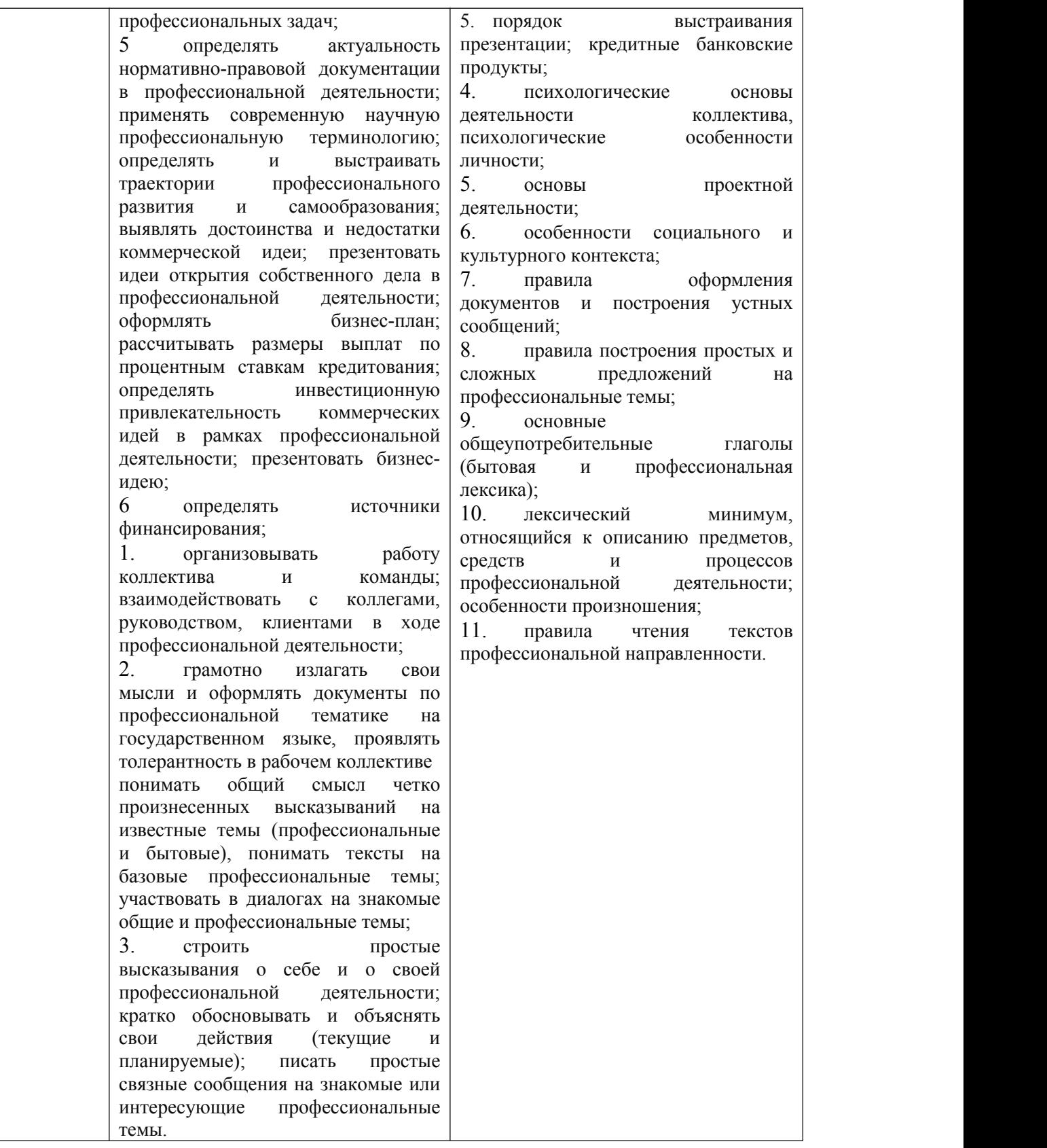

# **2. СТРУКТУРА И СОДЕРЖАНИЕ УЧЕБНОЙ ДИСЦИПЛИНЫ**

# **2.1. Объем учебной дисциплины и виды учебной работы**

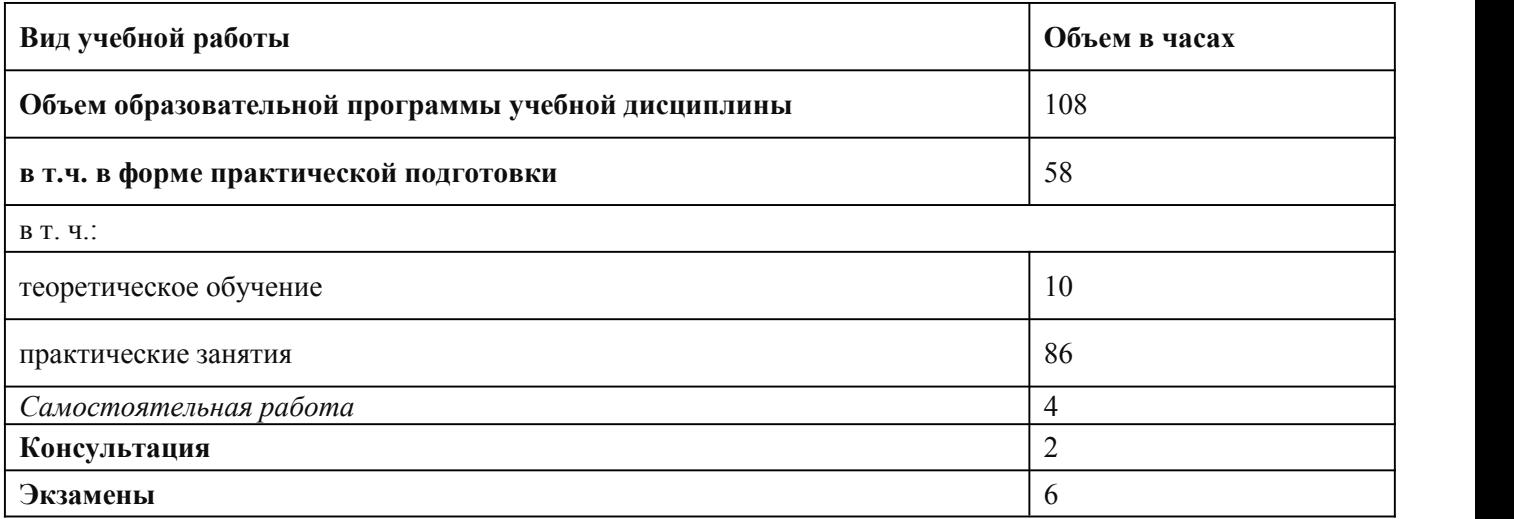

**2.2. Тематический план и содержание учебной дисциплины**

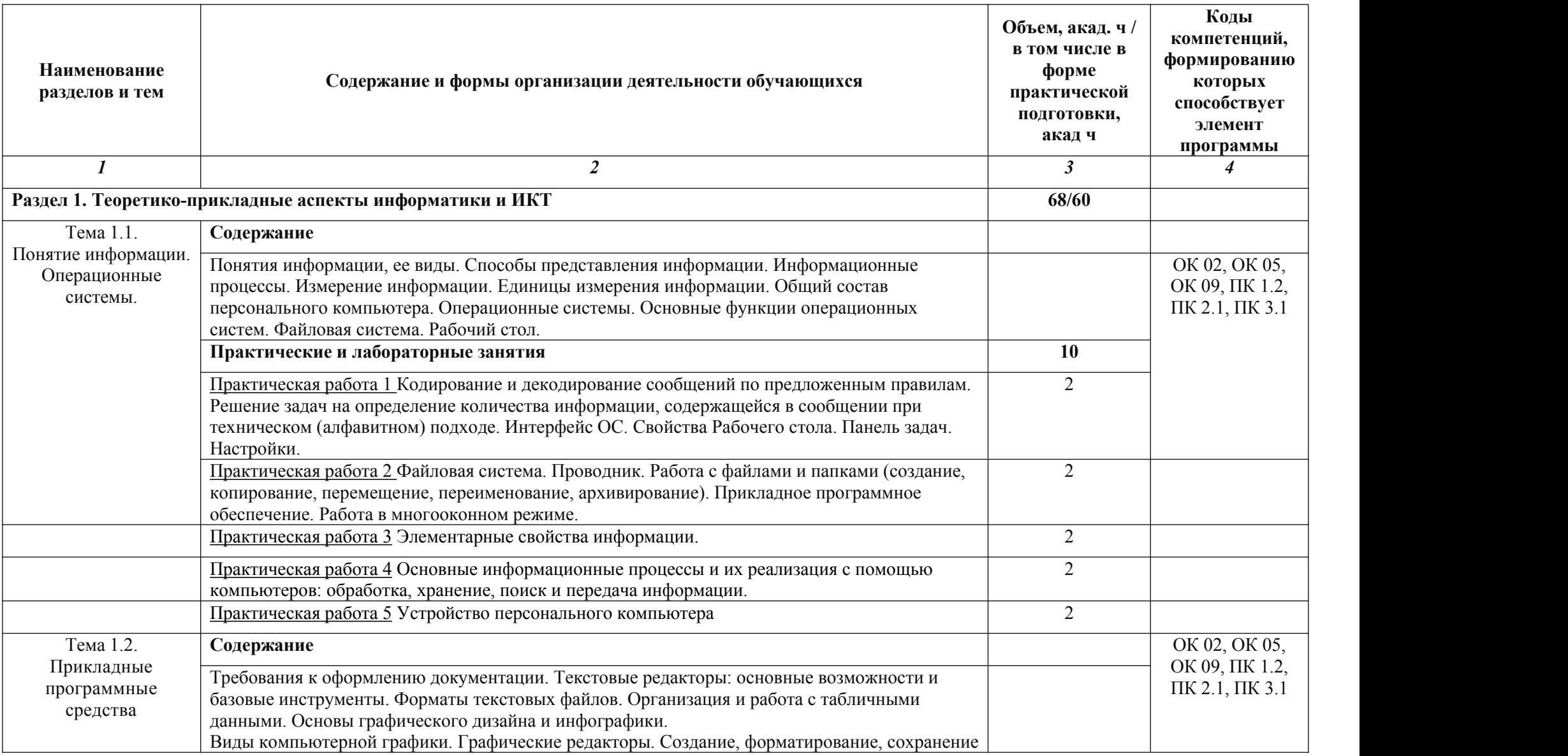

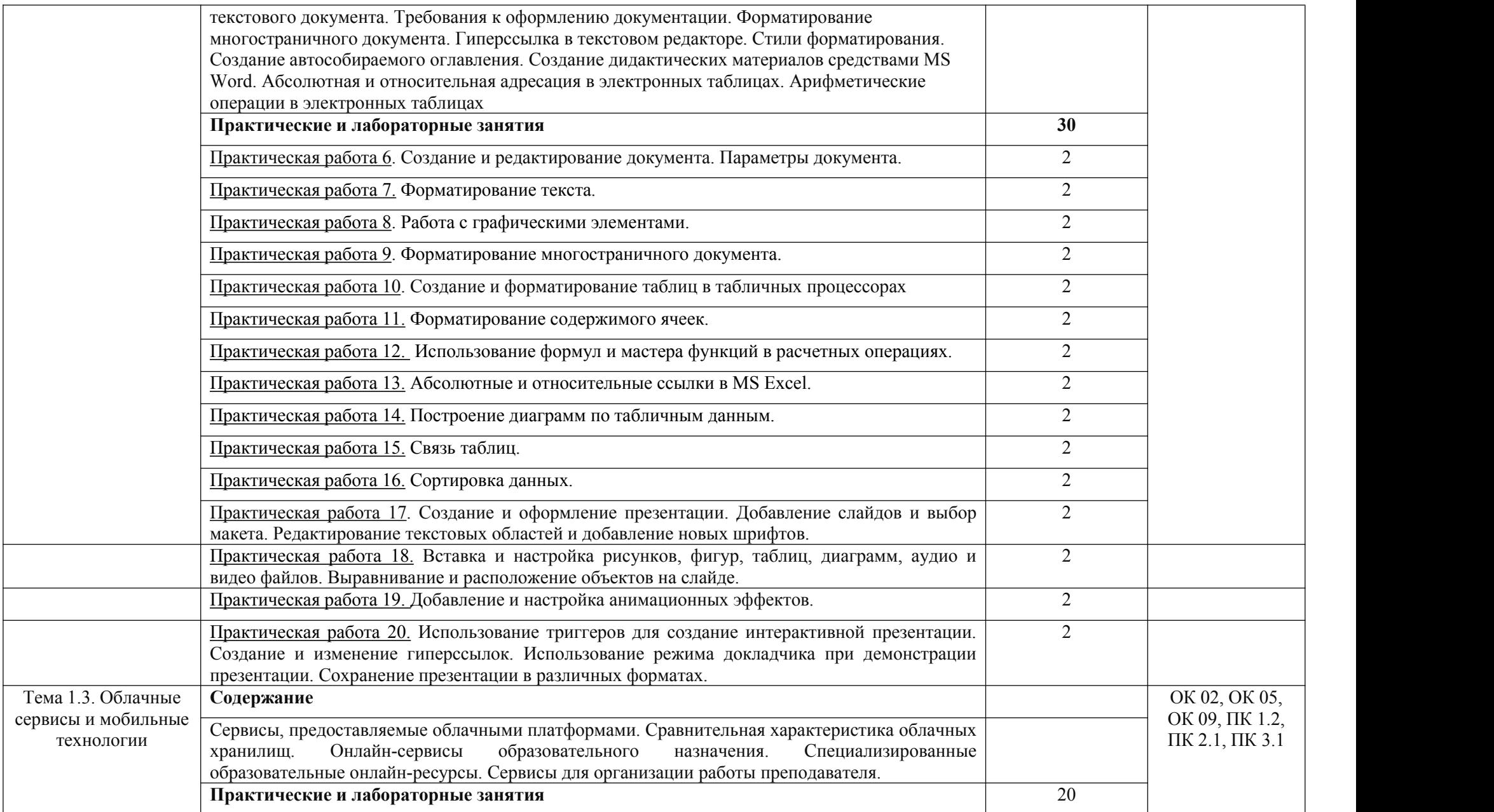

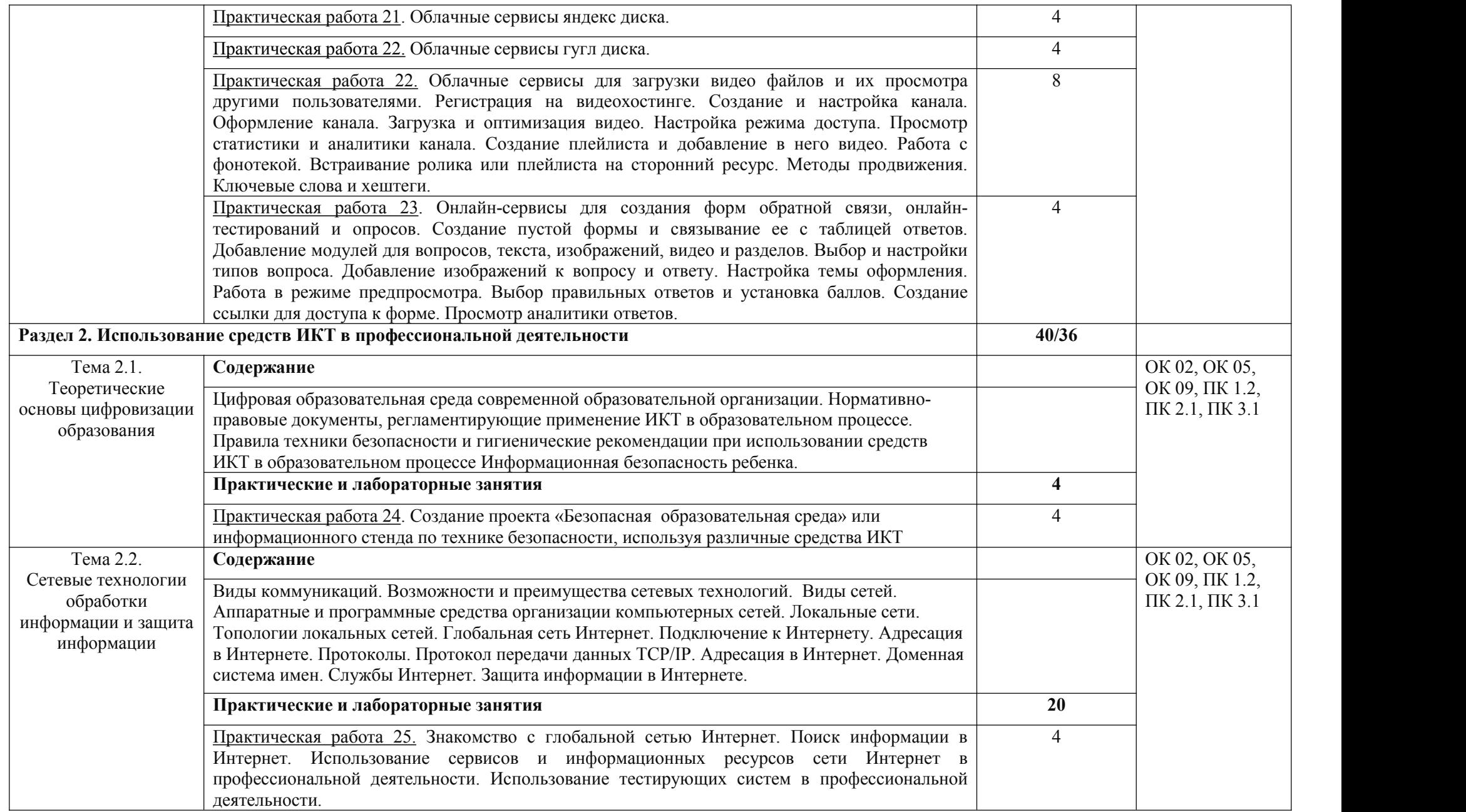

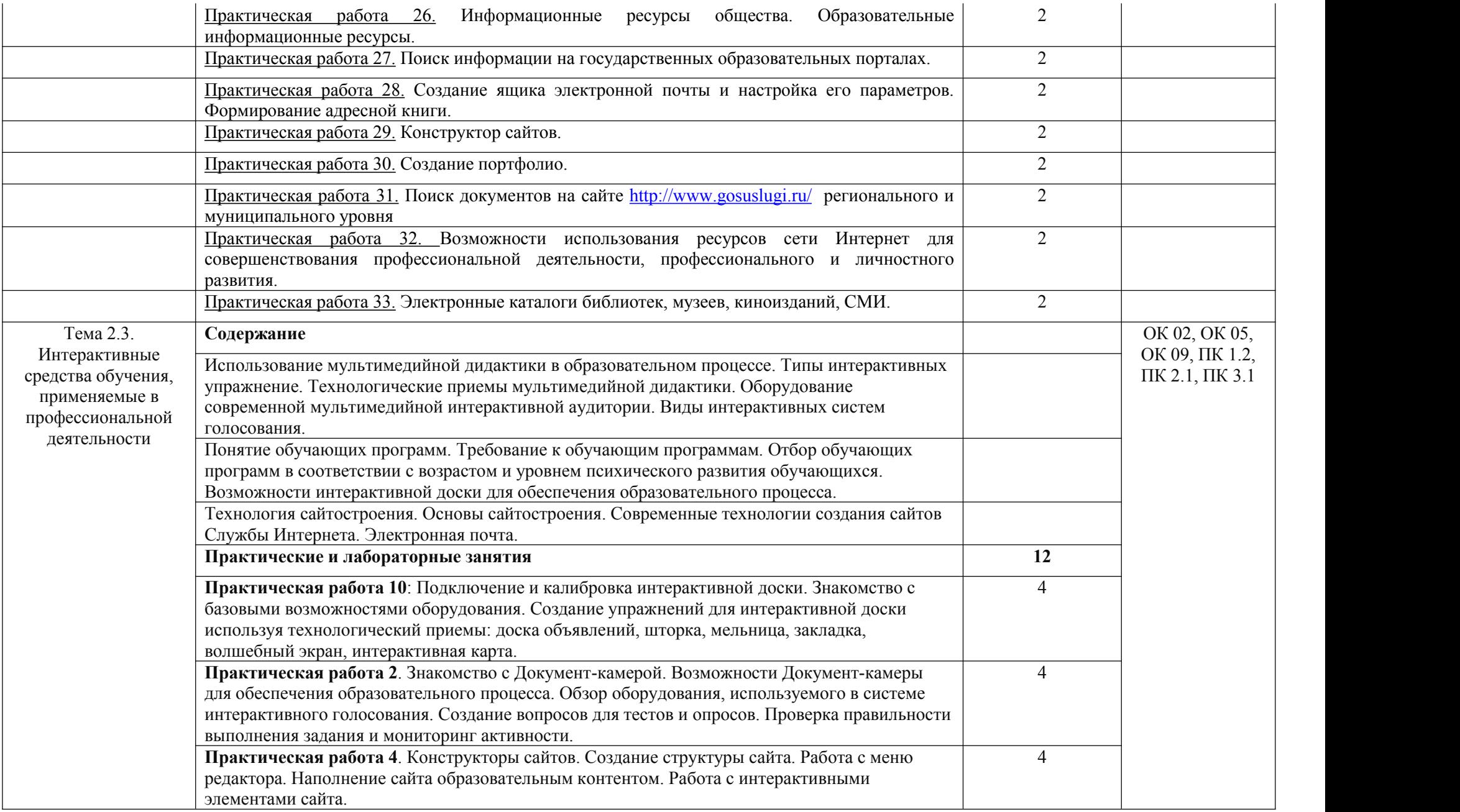

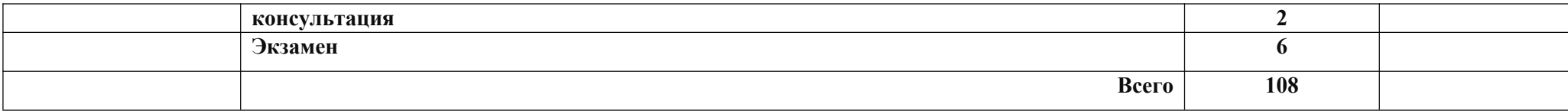

# **3. УСЛОВИЯ РЕАЛИЗАЦИИ УЧЕБНОЙ ДИСЦИПЛИНЫ**

3.1. Для реализации программы учебной дисциплины предусмотрено

следующее специальное помещение, оснащённое в соответствие с требованиями ФГОС СПО по специальности 44.02.02 Преподавание в начальных классах:

Лаборатория «Информатики и информационно-коммуникационных технологий».

#### **Оборудование учебного кабинета:**

- посадочные места по количеству обучающихся;
- рабочее место преподавателя;
- маркерная доска;

 $\blacksquare$ 

• учебно-методическое обеспечение.

### **Технические средства обучения:**

- компьютеры по количеству обучающихся;
- локальная компьютерная сеть и глобальная сеть Интернет;
- системное и прикладное программное обеспечение;
- антивирусное программное обеспечение;
- специализированное программное обеспечение;
- мультимедиапроектор
- интерактивная доска/панель/экран.

### **3.2. Информационное обеспечение обучения**

Для реализации программы библиотечный фонд образовательной организации располагает печатными и/или электронными образовательными и информационными<br>ресурсами для использования в образовательном процессе. При формировании использования в образовательном процессе. При библиотечного фонда образовательной организацией выбрано не менее одного издания из перечисленных ниже печатных изданий <sup>и</sup> (или) электронных изданий <sup>в</sup> качестве основного, при этом список может быть дополнен новыми изданиями.

#### **Печатные издания(основные источники):**

1. Угринович, Н.Д.. Информатика : учебник/ Угринович, Н.Д.. –М.:КноРус. 2020-377с..

2. Угринович, Н.Д.. Информатика.Практикум:учебное пособие/ Угринович, Н.Д.. – М.:КноРус. 2020.-264с

3. Информатика и ИКТ.Форма доступа: <http://ru.wikipedia.org/w/index.php>

4. Виртуальный компьютерный музей. Форма доступа: [http://www.](http://www/)сomputer museum.ru/index.php

5. Методическая копилка учителя информатики.Формадоступа:http://www.metod kopilka.ru/page-2-1-4-4.html

### **Дополнительные источники**

- 6. Гаврилов, М. В. Информатика и информационные технологии: учебник для СПО /М. В. Гаврилов, В. А. Климов. — 4-е изд., перераб. и доп. [Электронный ресурс.]— М.:Издательство Юрайт, 2022. (ЭБС)
- 7. Зимин, В. П. Информатика. Лабораторный практикум в 2 ч. Часть 1: учебное пособие для СПО / В. П. Зимин. [Электронный ресурс.]— М.: Издательство Юрайт,2022.(ЭБС)
- 8. Новожилов, О.П.., Информатика: Учебник для СПО / Новожилов, О.П М. Издательство: Юрайт, 2022 г. -620с

## **4. КОНТРОЛЬ И ОЦЕНКА РЕЗУЛЬТАТОВ ОСВОЕНИЯ УЧЕБНОЙ ДИСЦИПЛИНЫ**

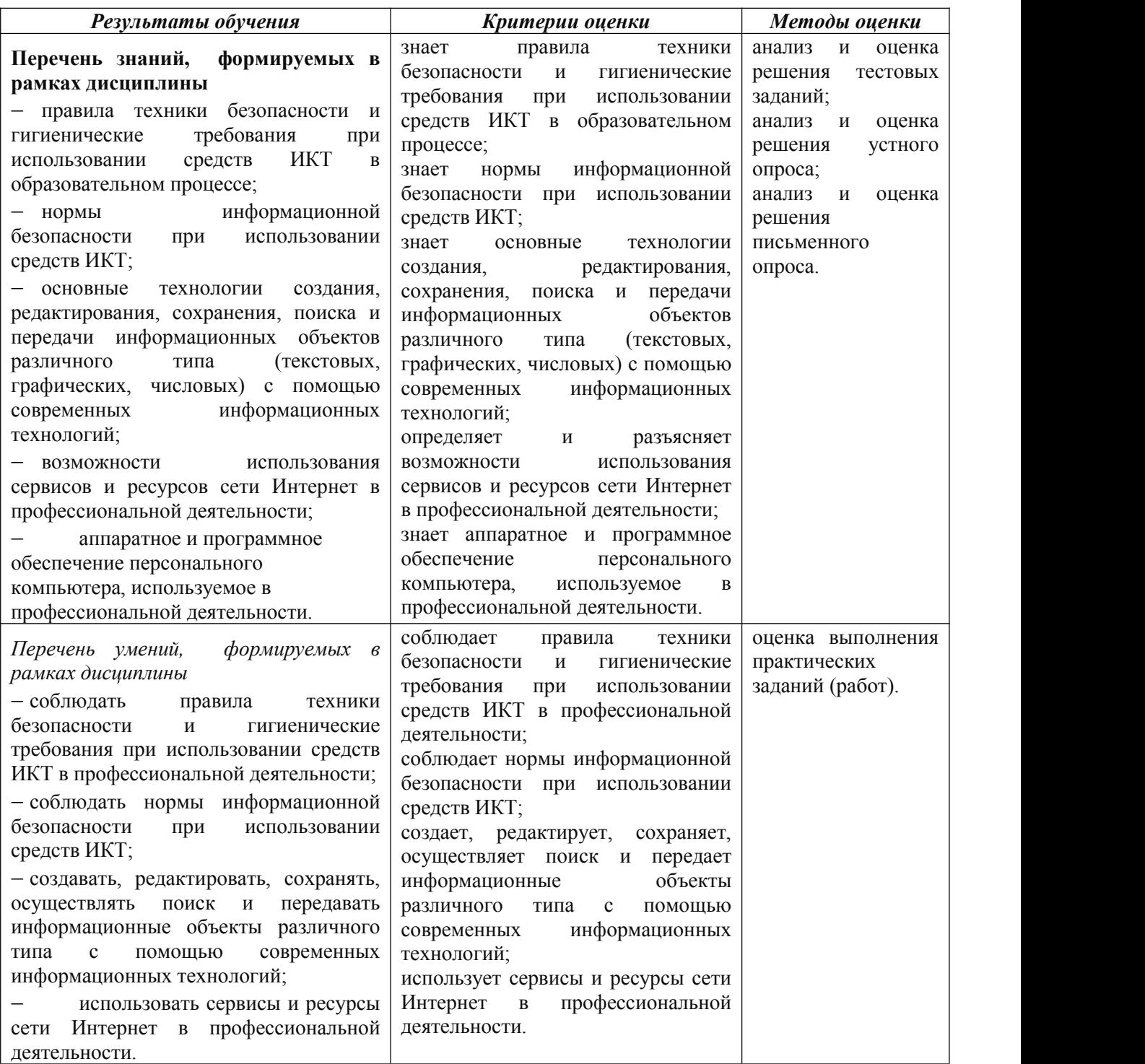